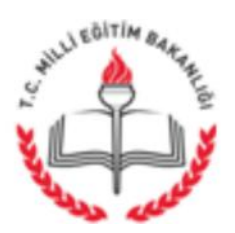

T.C. ERENLER KAYMAKAMLIĞI İlçe Milli Eğitim Müdürlüğü

16.06.2016

## Sayı: 48509641-903.99-E.6633233 Konu: Educashow Okul Ekipmanları ve Teknolojileri Fuarı

# DAĞITIM YERLERİNE

İl Milli Eğitim Müdürlüğü'nün "Educashow Okul Ekipmanlarıve Teknolojileri Fuarı" ile ilgili 08/06/2016 tarihli ve 6283881 sayılı yazıları ekte gönderilmiştir. Bilgilerinizi ve okulunuz öğretmenlerine duyurulmasını rica ederim.

> Ridvan ACAR Müdür a. Şube Müdürü

Ek: Yazı Örneği (2 Adet)

DAĞITIM: Tüm Resmi/Özel Okul Müdürlüklerine

Yeni Sakarya Cad. Kaymakamlık Binası No: 371-1 Kat: 3 ERENLER/SAKARYA e-posta: erenler54@meb.gov.tr

Ayrıntılı bilgi için : Murat ÇATALOĞLU Memur Tel: (0 264) 241 04 25 Dahili:36 Faks: (0264) 241 04 11

Bu evrak güvenli elektronik imza ile imzalanmıştır. http://evraksorgu.meb.gov.tr adresinden c097-b3db-3902-97a0-0a74 kodu ile teyit edilebilir.

### T.C. SAKARYA VALİLİĞİ İl Milli Eğitim Müdürlüğü

Sayı: 81181707/903.99-E.6283881 Konu: Educashow Okul Ekipmanları ve Teknolojileri Fuarı

08.06.2016

#### DAĞITIM YERLERİNE

İlgi : Bakanlığımız Yenilik ve Eğitim Teknolojileri Genel Müdürlüğünün 06.06.2016 tarihli ve 88013337-821.99-E.6187419 sayılı yazısı.

İstanbul İli Kadıköy İlçesinde faaliyette bulunan Boyut Group Fuarcılık Hizmetleri Organizasyon Ltd. Şti.nin 30 Mart - 02 Nisan 2017 tarihleri arasında İstanbul Kongre Merkezinde düzenleyeceği ve eğitim çalışanlarının ücretsiz ziyaret edebileceği "Educashow Okul Ekipmanları ve Teknolojileri Fuarı" düzenlenecektir.

Konu ile ilgili olarak gerekli duyurunun yapılması hususunda; Gereğini bilgilerinize rica ederim.

> Oğuzhan ÖZKAN Vali a. İl Milli Eğitim Müdür V.

Dağıtım:

- Tüm Bürolar
- 16 İlçe Kaymakamlığı (İlçe MEM)

Resmi Daireler Kampüsü B Blok 54290 Adapazarı / SAKARYA http://sakarya.meb.gov.tr - ozluk54@meb.gov.tr Ayrıntılı bilgi için: Sait YILDIRIM Memur Tel: (0 264) 251 36 14-15-16 Faks: (0264) 251 36 04

Bu evrak güvenli elektronik imza ile imzalanmıştır. http://evraksorgu.meb.gov.tr adresinden 5658-e506-3bde-be35-a314 kodu ile teyit edilebilir.

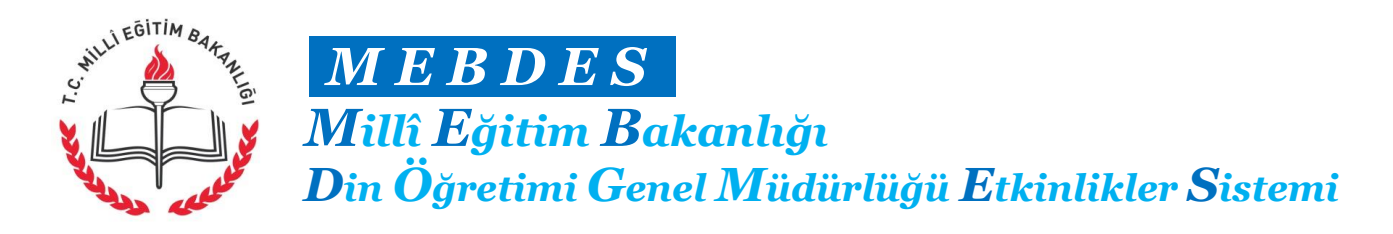

#### **MEBDES Yarışma ve Etkinlik Değerlendirme Kılavuzu**

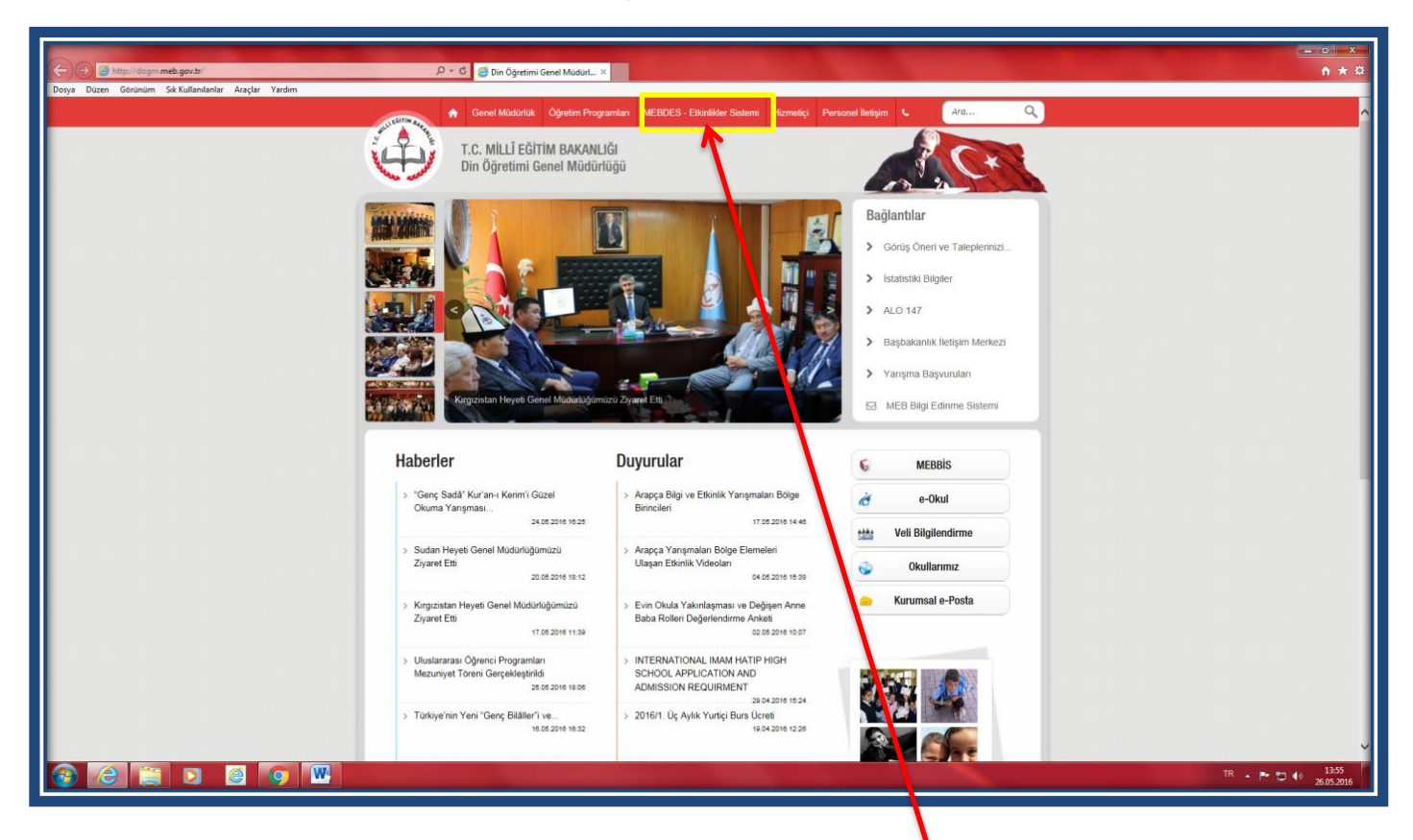

- 1) **http://dogm.meb.gov.tr/** bağlantı adresinden Din Öğretimi Genel Müdürlüğü internet sayfasına giriş yapınız.
- **2)** Genel Müdürlüğün internet sayfasındaki yer alan **"MEBDES -Etkinlikler Sistemi"** sekmesine tıklayınız. **Kurum MEBBİS** kullanıcı adı ve şifrenizi kullanarak sisteme giriş yapınız.

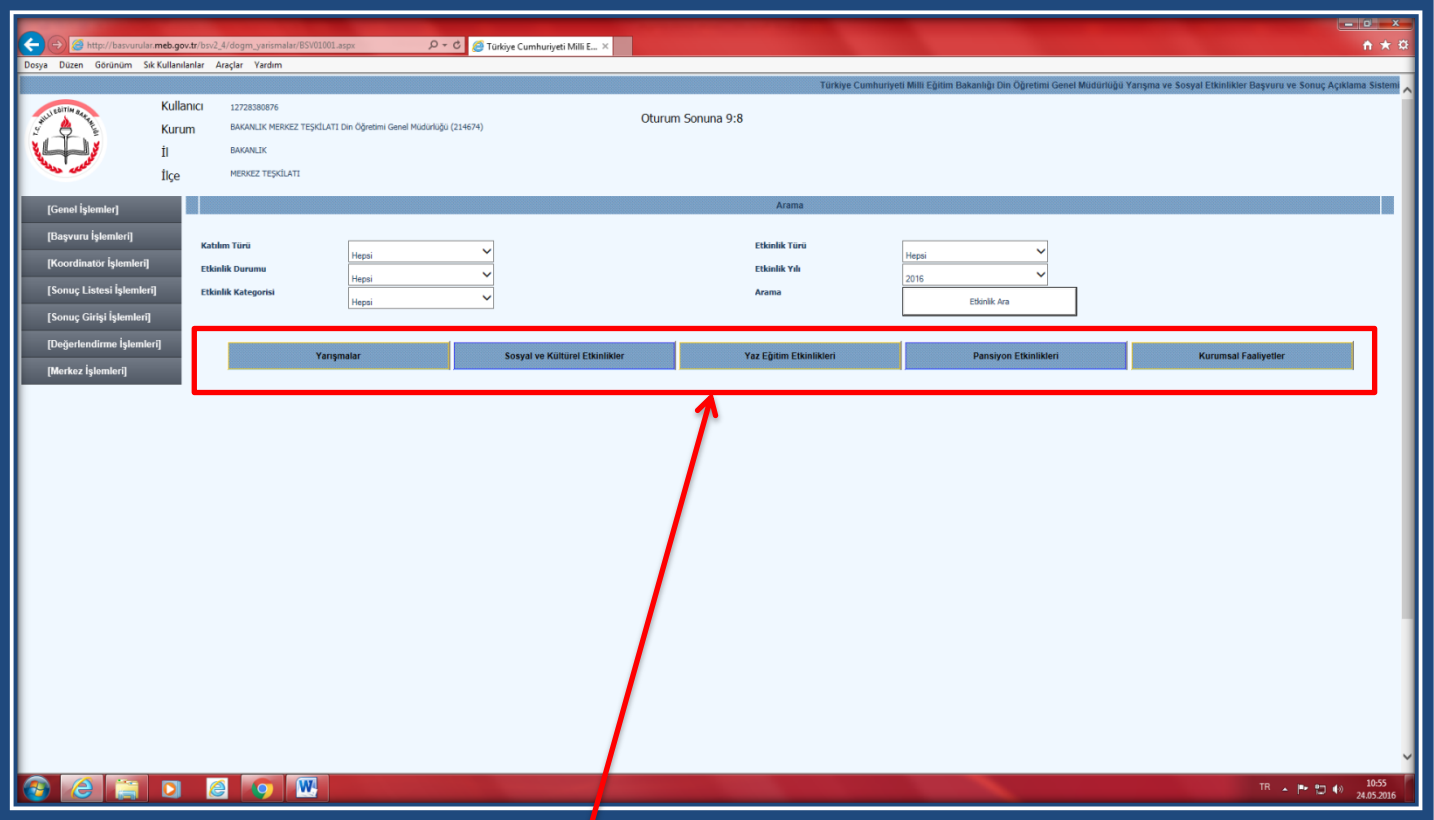

3) Yarışma başvuru sitemine gi**r**iş yaptıktan sonra, değerlendirmek istediğiniz yarışma veya etkinliği görmek için ilgili **ana kategoriye** tıklayınız.

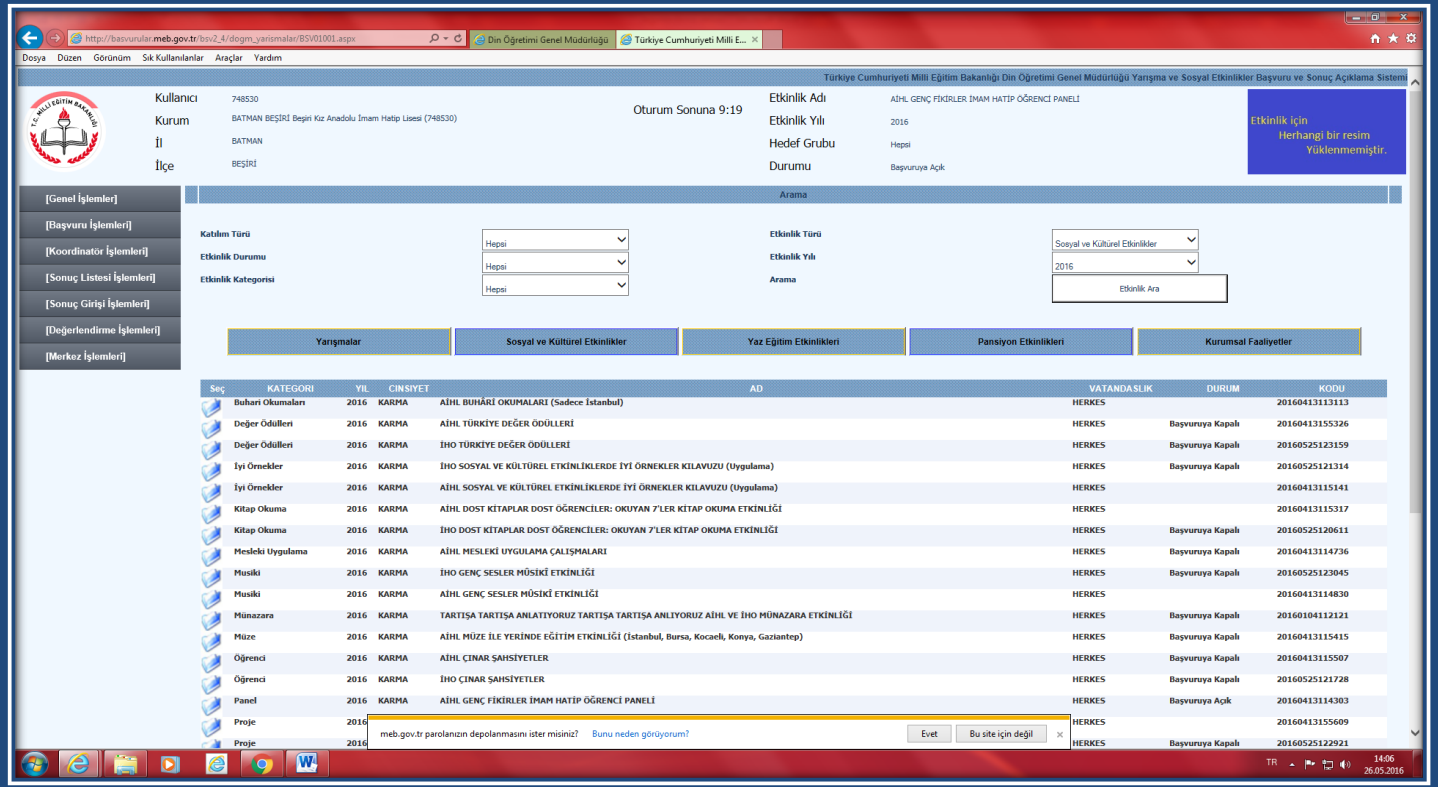

**4)** Listelenen yarışma veya etkinliklerden değerlendirmek istediğinize tıklayınız.

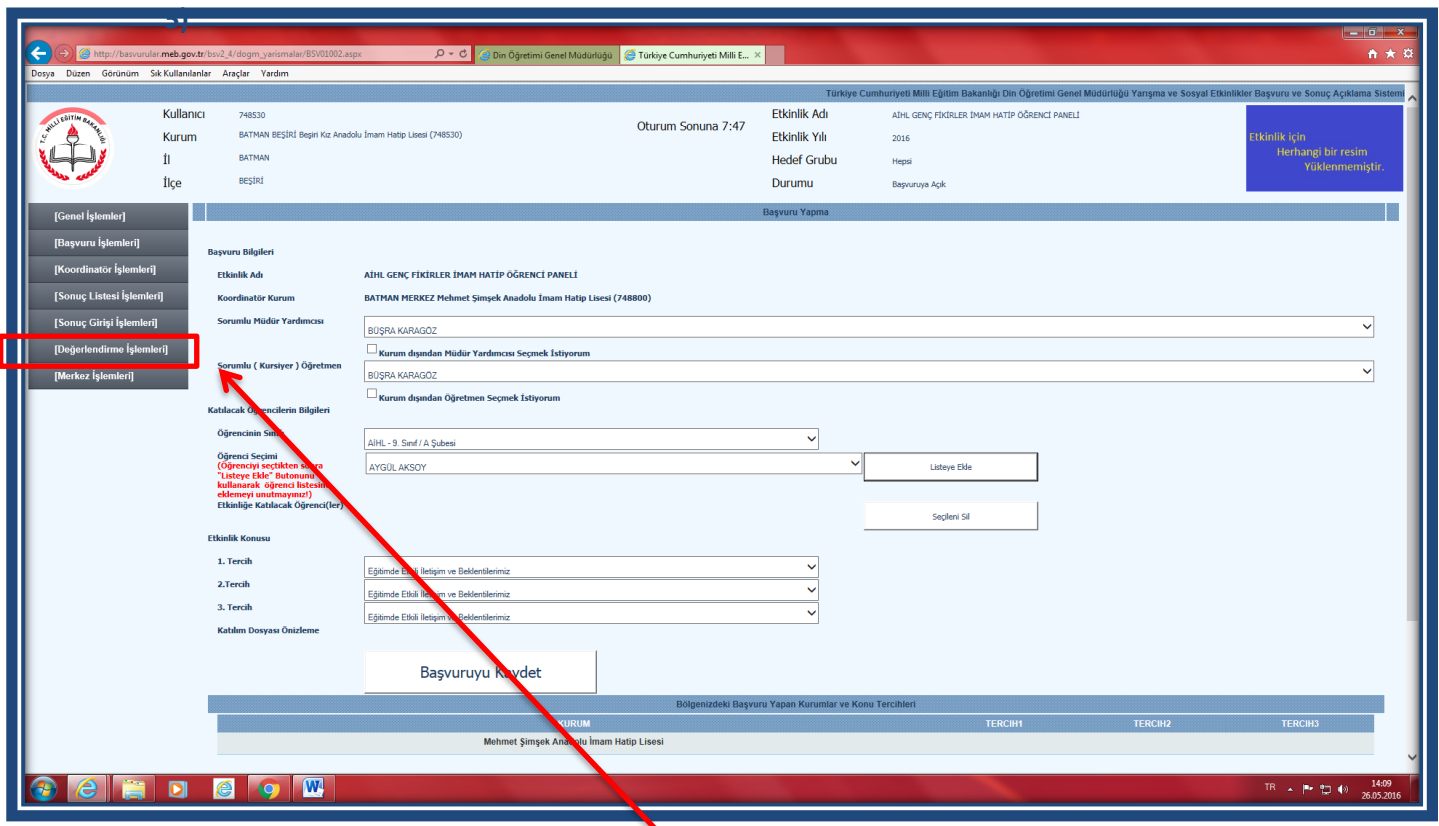

**6)** İlgili yarışma veya etkinliğe ilişkin değerlendirme işlemini yapmak üzere değerlendirme sayfanın solunda yer alan sekmelerden **"Değerlendirme İşlemleri"** sekmesine tıklayınız. Daha sonra **"Değerlendirme Formu"** bölümüne tıklayınız

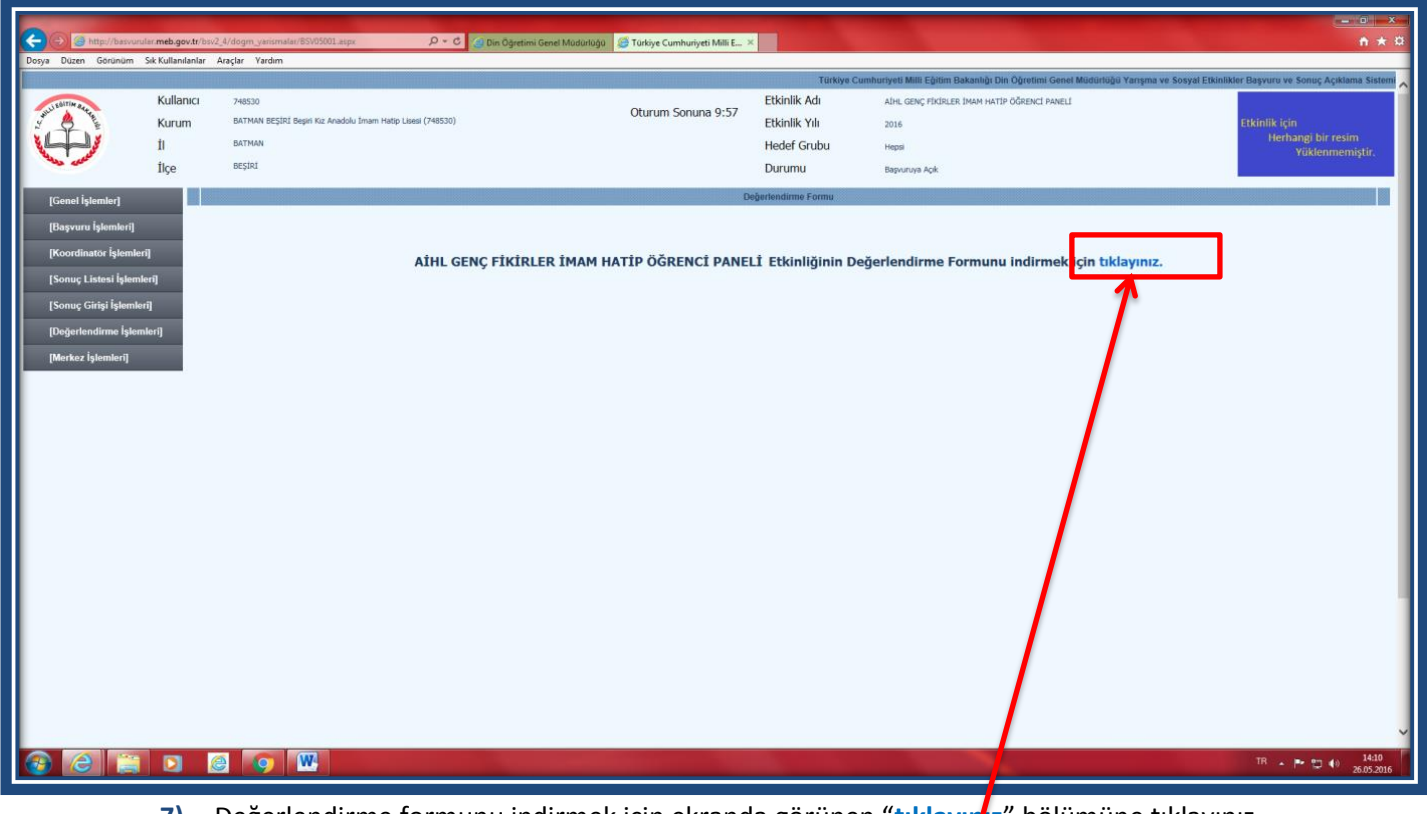

**7)** Değerlendirme formunu indirmek için ekranda görünen "**tıklayınız**" bölümüne tıklayınız.

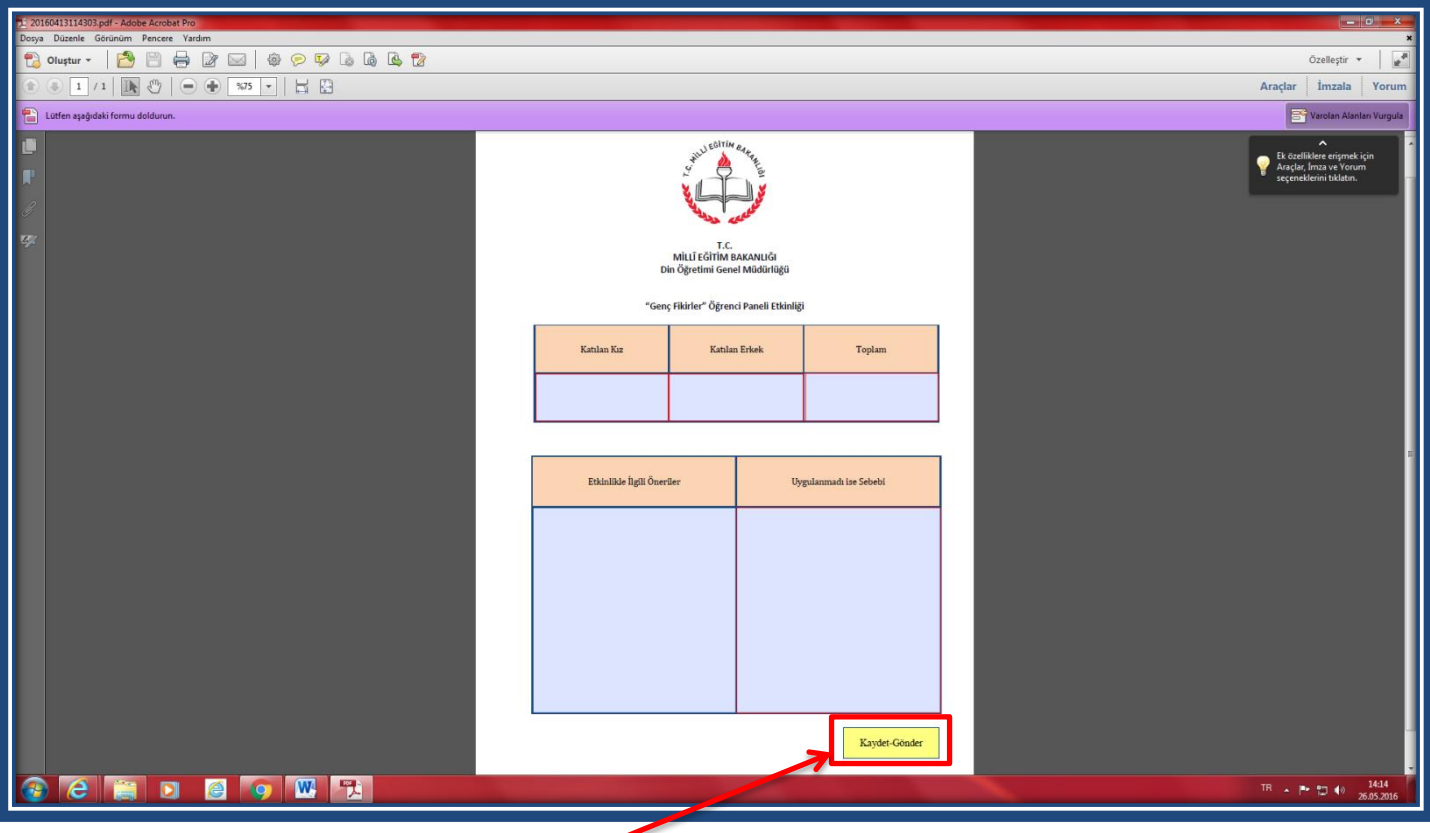

8) İlgili yarışma veya etkinliğe ilişkin değerlendirme formunu eksiksiz bir şekilde doldurunuz. Forma daha önce hazırlamış olduğunuz belgelerden kopyalama yapabilirsiniz. Doldurma işlemi tamamlandıktan sonra **"Kaydet-Gönder"** düğmesine **çift tıklayarak** değerlendirme işleminizi tamamlayınız.

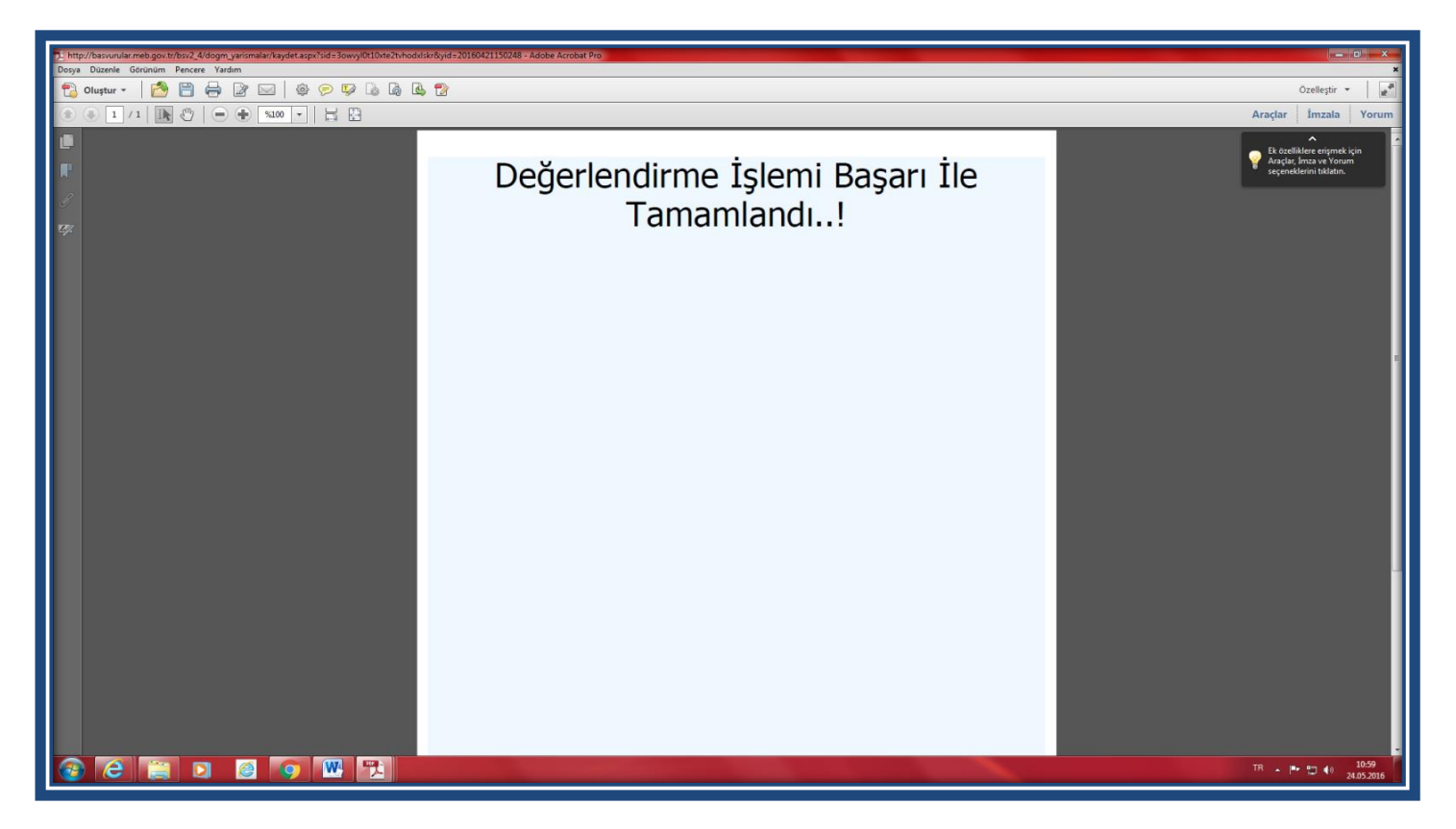

**9)** Değerlendirme işleminizin başarı ile sonuçlandığına ilişkin **"Değerlendirme İşlemi Başarı İle Tamamlandı"** uyarısını gördüğünüzden emin olunuz. Eğer ilgili uyarıyı görmediyseniz **"Kaydet-Gönder"** düğmesine tıklayarak işlemi tekrarlayınız.

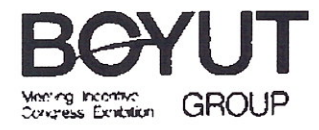

02.06.2017

Milli Eğitim Bakanlığı Yenilik ve Eğitim Teknolojileri Genel Müdürlüğü İletişim Daire Başkanlığı

Konu : 30-31 Mart-01-02 Nisan 2017 tarihleri arasında düzenlenecek olan Türkiye'nin kendi dalında gerçekleşen tek fuarı "Educashow Okul Ekipmanları ve Teknolojileri Fuarı"

Educashow; güncel eğitim ihtiyaçları doğrultusunda, eğitim sektörüne yönelik yeni malzeme, teknoloji ve hizmetler geliştirip üreten firmaları 9 yıldır alım heyetleriyle bir araya getirmektedir.

Türkiye'nin tek Okul Ekipmanları ve Teknolojileri fuarı Educashow; 30 Mart-02 Nisan 2017 tarihleri arasında 10. kez İstanbul Kongre Merkezi'nde kapılarını açacaktır.

Educashow'da, alım heyetleri kaliteli hizmeti, doğru araç gereci ve sağlıklı eğitim öğretim ortamı yaratmak için yurtiçi ve yurtdışından yüzlerce alternatifi aynı ortamda inceleme şansını bulacaklardır.

Ziyaretçiler, fuar süresince düzenlenecek sertifikalı seminerler, toplantılar, söyleşiler ve atölyeler sayesinde, sektördeki en son gelişmeleri, yeni eğitim teknikleri ve yaklaşımları sunan teknolojileri yakından takip etme avantajına sahip olacaklardır. Ayrıca daha iyi ve kaliteli eğitim sağlayabilmek için geliştirilmiş en yeni ürünlerden haberdar olma, tanıtımlarını izleme firsatını yakalayacaklardır.

Tüm Türkiye genelindeki öğretmenlerin bu firsatı değerlendirebilmesi ve yukarıda vermiş olduğumuz bilgiler ısığında bu fuardan faydalanabilmesini sağlamak maksadıyla, Bakanlığınıza bağlı tüm eğitim kurumlarına duyurulması ve fuar ziyareti gerçekleştirecek tüm öğretmenlerin bağlı bulundukları kurumdan izinli olması konusunda gerekli izni, düzenlemeyi ve yönlendirmeyi arz ederiz.

Eğitim alanında gerçekleştirilen bu önemli organizasyona vereceğiniz destek ve işbirliğiniz için şimdiden teşekkür eder: geri dönüşünüzü arz ederiz

Detavlı bilgi için Kişi: Didar Çiftçi (dciftci@boyutgroup.net) Tel: 0216 414 2015 Faks: 0216 414 15 77

Savgilarımızla,

Serkan Dündar Genel Müdür Yardımcısı